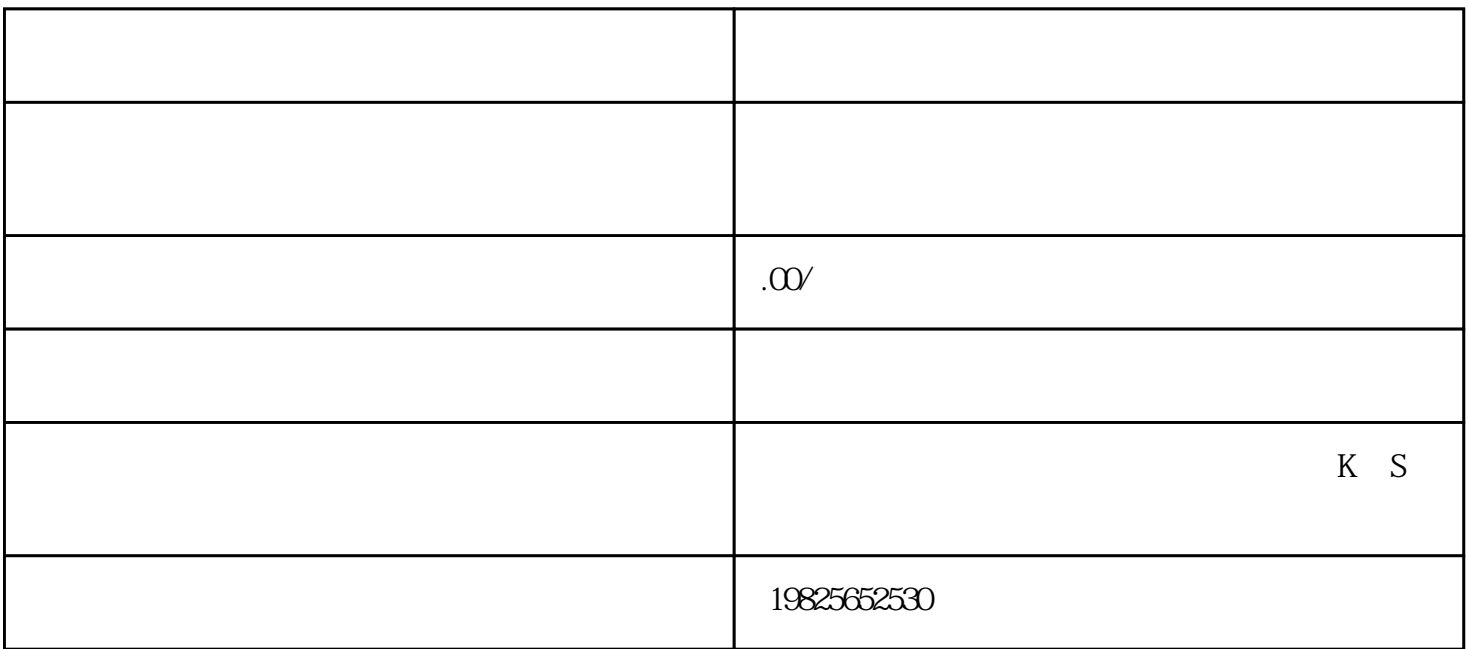

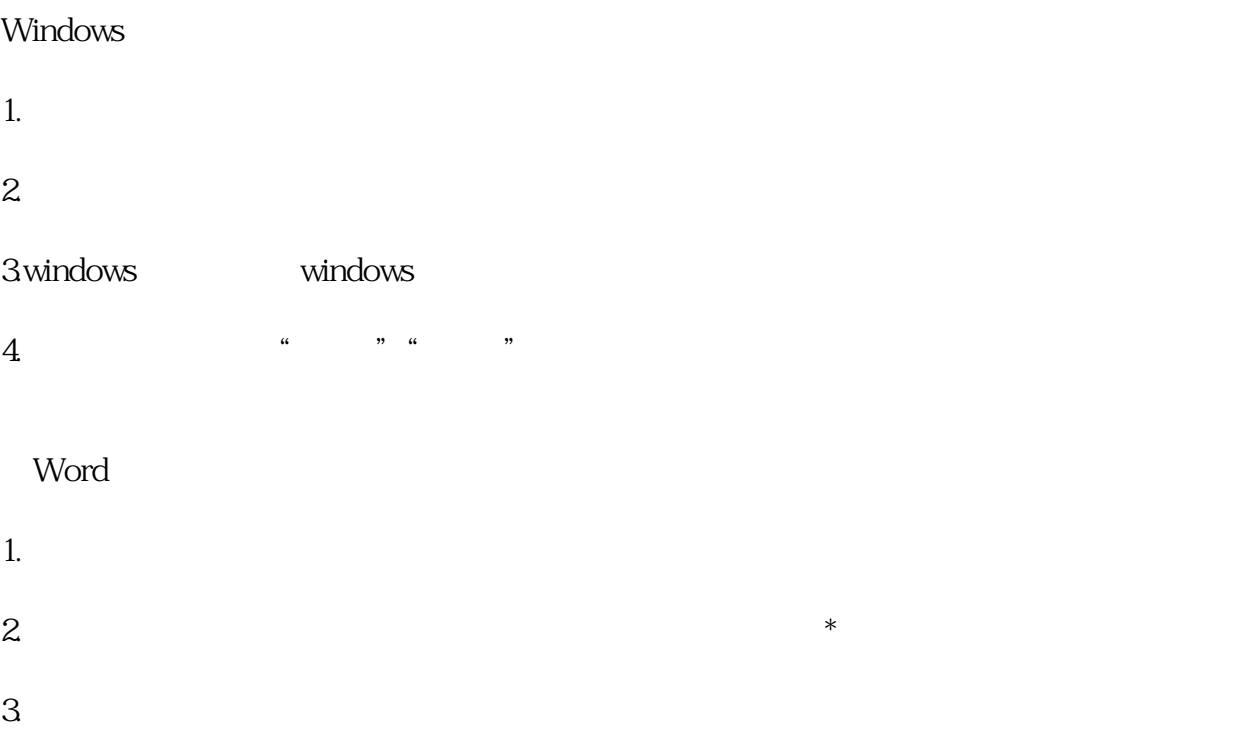

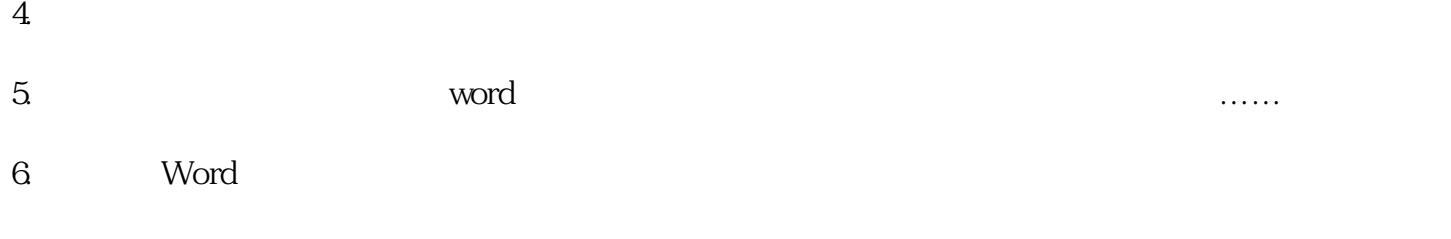

## $\ensuremath{\text{Excel}}$

- 1.
- 
- $2a$
- $3.$
- $4.$
- 
- 5.主要学习Excle商务表格:财务管理报表,客户管理表,企划月报表,计划表,经营估价表,经营月报

## PPT

## 1.Powerpoin

- $2.$
- $3 \pm \sqrt{3}$
- 4. powerpoint